## Java white paper description

Java for Network Programming

David L. Levine

# Washington University-St. Louis levine@cs.wustl.edu

- simple
- object-oriented
- 
- interpreted
- 
- 

Java white paper description, cont'd

<sup>1</sup>

<sup>3</sup>

- 
- portable to the contract of the contract of the contract of the contract of the contract of the contract of the contract of the contract of the contract of the contract of the contract of the contract of the contract of th
- high-performance and performance and performance and performance and performance and performance and performance and performance and performance and performance and performance and performance and performance and performan
- 
- dia 1919 Paris Corp. 1920 Paris Corp. 1920 Paris Corp. 1920 Paris Corp. 1920 Paris Corp. 1920 Paris Corp. 1920 Paris Corp. 1920 Paris Corp. 1920 Paris Corp. 1920 Paris Corp. 1920 Paris Corp. 1920 Pa

Similarities with C++

<sup>2</sup>

- syntax
- primitive data types (except that is defined to the characteristic terms of the characteristic terms of the ch Unicode)
- control ow constructs and operators
- // and /\* ::: \*/ for comments
	- /\*\* ... \*/ for javadoc comments

# Differences from  $C++$

- not a language and the language of the extremely state executive executive and the executive executive executiv tion environment
- 

separate interface and implementation inheritance, threads, exception handling

separate class declaration, pointers, globals, structures, unions, enumerated types, typedefs, templates, operator overloading

<sup>5</sup>

<sup>7</sup>

#### single implementation inheritance

multiple interface inheritence

# Differences from  $C++$ , cont'd

no preprocessors and property of the property of the property of the property of the property of the property o

no macros, no #define'd constants, no #include

methods are not explicitly declared virtuals are not

public and non-final methods are virtual

- abstract instead of  $\sim$  0 for pure virtual or
- limited access to underlying system (through System Properties)

no getenv()

# References (object and array)

- object and array variables are references
	-
	- no pointer arithmetic or sizeof
	- $-$  field access is always via "."
	- $-$  assignment: use clone() instead of =
	- $=$  equality: use equals() instead of  $=$
- $\bullet$  a variable equal to  $\mathsf{null}$  doesn't refer to any object
- object and array parameters passed by reference,  $e.g.$ ,

public static void doublebuffer (StringBuffer s) { s.append (s); // side-effect: modifies s  $\}$ 

#### Java memory management

 must dynamically allocate instances via operator new

except of primitive (not object or array) types

- 
- no explicit dealers and explicit dealers and a set of the set of the set of the set of the set of the set of t
	- all objects are reference counted
	- when its reference count goes to 0, garbage collector can deallocate an object
- can manually invoke garbage collector (Sys $temgc()$

# Defining Java classes

```
.<br>* Example class with both implementation and interface inheritance.
 \rightarrow*
* @author Wild Hacker
 * @version 0.1
, ,<br>public class Foo extends Bar implements Baz
  {.<br>* constructor: accesses private instance member

* @param x argument of primitive type is passed by value
     \cdotpublic Foo (int x)
                        // calls Bar constructor
      {\bf r}
super(x \leftarrow foo_int_;
                         // no side-effect
     \rightarrow}/**
* static method: does not access any instance fields

* @param s argument of object type is passed by reference
    .<br>public static void doublebuffer (StringBuffer s)
      {\bf r}
s.append (s); // side-effect
     \Delta}// the class instance is allocated at class load time ...
    private static Foo foo_ = new Foo ();
    private int foo_int_ = 21;
}9
```
# Application Programming Interface (API)

- package and package and package and package and package and package and package and package and package and package and package and package and package and package and package and package and package and package and packag lang ang pangalang pangalang pangangan na pangangang nanang pangang nanang pangang nanang pangang nanang pang
	- { Object, Class, Thread, Math
	- System, Runtime, Process
	- Throwable (Exceptions, Errors)
	- shadows of primitive data types
	- String and StringBuffer
- package and package of the participants of the second participate of the second participate of the second participate of the second participate of the second participate of the second participate of the second participate

streams and files

package and package and package and package and package and package and package and package and package and package and package and package and package and package and package and package and package and package and packag

sockets, URLs, Internet addresses

<sup>10</sup>

# API, cont'd

parties are as parties and a series of the series of the series of the series of the series of the series of the

BitSet, Date, Hashtable, Vector, Stack, etc.

- package of the contract of the contract of the contract of the contract of the contract of the contract of the approximately the control of the
	- extend class Applet
	- security restrictions: limited access to environment
	- $=$  init() entry point instead of main()
- AWT (Abstract Windowing Toolkit)

# java.io package

- System.out.println (\hello");
- le output de la communicación de la communicación de la communicación de la communicación de la communicación
	- FileOutputStream
	- PrintStream
- le international contracts and contracts are all the contracts of the contracts of the contracts of the contracts of the contracts of the contracts of the contracts of the contracts of the contracts of the contracts of the
	- FileInputStream
	- DataInputStream
- layer streams (System.in is an InputStream)

DataInputStream in <sup>=</sup> new DataInputStream (System.in); String input = in readLine $()$ ;

# Thread synchronization

# java.Lang.Thread class

states

new, runnable, blocked, dead

- java.lang.thread package
- always construct with String name is a string of the String of the String and String and String and String and
- always called the called  $\sim$   $\sim$   $\sim$   $\sim$   $\sim$   $\sim$

in turn calls run()

<sup>13</sup>

#### synchronized keyword

- synchronized method

monitor grants thread exclusive access for invoking object

- synchronized class (static) method

monitor grants thread exclusive access for all class static objects

- synchronized statement

critical section around object or array

# java.lang.object methods

- $=$  wait()
- $=$  timed wait()

no indication of timeout

- notify() or notifyAll()

<sup>14</sup>

# Thread scheduling

- scheduling isimplementation dependent
	- cooperative on Solaris 2.x
	- time-sliced on Windows
- priorities
	- { MIN PRIORITY == 1
	- $-$  NORM\_PRIORITY == 5
	- { MAX PRIORITY == 10
- The contract unit of the contract of the contract of the contract of the contract of the contract of the contract of

#### Thread groups

- a Thread is always constructed in a Thread-Group
- can specify ourse than the (default) main Thread
- can perform operations on all Threads in all Threads in a ThreadGroup

daemonize, suspend, resume, stop

# Example: Debate

```
import java.util.Hashtable;
/**
* example threaded program
*1. .<br>public class Debate
 \left\{ \right./**
* entry point
    \rightarrow* @param argv currently unused
    .<br>public static void main (String[] argv)
     {
Moderator moderator = Moderator.getModerator ();
        moderator.addDebater ("Clinton", "ten million new jobs");
        moderator.addu.com/debater ("Dole", "Doleta", ");
      moderator.start();}}
```
#### Example: Moderator Thread

```
import java.util.Enumeration;
import java.util.Hashtable;
import java.io.*;
.<br>* Debate moderator
*/
public class Moderator extends Thread
 {
private Moderator( String name )
    {
super (name);
    }/**
* accessor for the Singleton moderator
   *1\cdotpublic static Moderator getModerator ()
    {
return _theModerator;
    }/**
* add a debater
* @param name the debater's name
    * @to_say the debater's (scripted) text
    *1\cdotpublic void addDebater( String name, String to_say )
     \ddot{\phantom{1}}
Redemopublicrat debater = new Redemopublicrat (name, to_say);
       _debaters.put ("Mr. " + name, debater);
     }
                                                18
```
Example: Moderator, cont'd

```
/**
* Thread run loop
public void run()
 {
Enumeration debaters = _debaters.elements ();
    while (debaters.hashoreElements())
     {((Redemopublicrat) debaters.nextElement ()).start();<br>yield(); // let the debater initialize itself
       ((\text{Redempublicrat}) \text{ debaters.nextElement } ()).\text{start}());}
    for (int i = 0; i < 10; ++i)
     {
debaters = _debaters.keys ();
        while (debaters.hashoreElements ())
         {
String name = (String) debaters.nextElement ();
            Redemopublicrat debator =
(Redemopublicrat) _debaters.get (name);
            System.out.println (getName() + ": " + name);
            debator.go ();
          <sup>}</sup>
     }.
static private Moderator _theModerator = new Moderator ("Lehrer");
static private Hashtable _debaters = new Hashtable();
```
.

Example: Debater

```
import java.io.*;
public class Redemopublicrat extends Thread
 {
public Redemopublicrat( String name, String to_say )
     {super (name);
        setDaemon (true); // don't wait for me when debate ends!
        _sez = to_say;
      }
    public void run()
     {
while (true)
        \left\{ \right.--------------------,,<br>System.out.println (getName() + ": " + _sez);
        \rightarrow}}/*** accept indication (from Moderator) that we can continue
    */
     \cdotpublic synchronized void go()
     {notify();}private synchronized void waitForModerator()
     {
try { wait(); } catch ( InterruptedException interruption )
         { // ignore interruption }
     }\mathbf{r}private String _sex;
.
```
# Exceptions and Errors

- Exceptions must be caught or thrown
- Errors and RuntimeExceptions need not be handled: they get passed up the call stack
- all have getMessage() method for retrieving message String
- all have printed to change and  $\eta$  methods to

# Exceptions and Errors, cont'd

example of user-dened Exception:

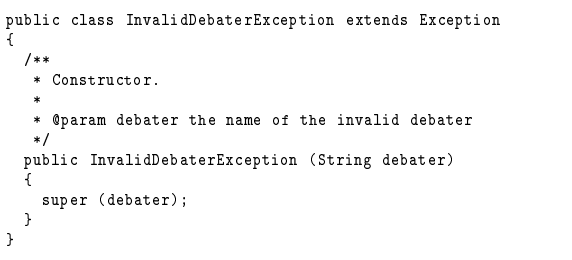

<sup>21</sup> <sup>22</sup>

# java.net package

- provides passive ServerSocket and active Socket classes
- transparent transparent hostname resolutions and the contract of the contract of the contract of the contract o
- java.io streams can be layered on top of socket's InputStream and OutputStreams
- all socket operations are blocking
- there is no select()

#### Idioms

- can have main() for each class, for testing
- toString() method permits implicit conversion
- String, Vector, Hashtable
- $\bullet$  Threads
	- $-$  avoid sleep() to avoid polling
	- avoid priorities to not depend on scheduler
	- $-$  match every wait() with a notify()
- to pass primitive types by reference, put into array and pass that

## Performance

- declare classes or methods at methods or methods  $\alpha$ inlining
- use Strings that need to Strings that need to Strings that need to Strings that need to Strings that need to
- classes are loaded dynamically on demand:  $\frac{1}{\sqrt{2}}$ are loaded
- just-in-time compilers
- native methods are supported as supported as  $\sim$

 $25$ 

## Using Java

- only one (public) class per letter that the contract of the contract of the contract of the contract of the co
- javac foo.javac foo.javac foo.javac foo.javac foo.javac foo.javac foo.javac foo.javac foo.javac foo.javac foo.j
- java foo
	- entry point in class foo:
	- public static void main (String[] argv)  $\{\ldots\}$
- disassembler: javap -c foo.class
- debugger: jaar is s

gument

CLASSPATH

contains any number of directories and directories of directories and directories of directories and directori

colon separated on UNIX, semicolon on Windows

 directories searched for root of a package hierarchy

if package EDU.wustl.cs.544.user.utils is rooted at /home/user/classes/cs544/java, then CLASSPATH should contain .:/home/user/classes/cs544/java

#### Packages

- name with package statement of the statement of the statement of the statement of the statement of the statement of the statement of the statement of the statement of the statement of the statement of the statement of the
- naming convention: EDU.wustl.cs.544.<::: <sup>&</sup>gt;
- access other packages with import statement

import EDU.wustl.cs.544.user.utils.\*;

### Javadoc

- for documenting public classes, methods, and data members
	- package listing
	- package tree
	- name index
	- detailed descriptions
- $j$ aradoc [-d directory] package/  $j$  are names
- start javadoc comment: /\*\*
- end javadoc comment: \*/
- can contain most extra and special special most special tags

<sup>29</sup>

### Javadoc special tags

- @version (does not seem to work?)
- @author (does not seem to work?)
- · @see classname
- ©param name description description of the control of the control of the control of the control of the control of the control of the control of the control of the control of the control of the control of the control of the control of the control
- @exception name description
- des some descriptions of the state of the state of the state of the state of the state of the state of the state of the state of the state of the state of the state of the state of the state of the state of the state of th

<sup>30</sup>

- Thread interruption not supported by current implementations
- ThreadDeath doesn't appear to always be caught
- Thread Groups may be leader that the leader of the leader of the leader of the leader of the leader of the lea
- on our systems, /usr/bin must be ahead of /pkg/gnu/bin in path

## **Resources**

- http://java.sun.com
	- language reference
	- virtual machine reference
- http://www.cs.wustl.edu/schmidt/cs544/